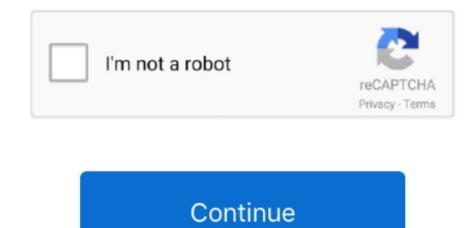

## Free Download Program Bash Count Lines Of File

My solution is: grep - cve '\s\*\$' < file&gt This searches for lines in < file> the do not match (- v) lines that match the pattern (- e) '\s\*\$', which is the beginning of a line, followed by 0 or more whitespace characters, followed by the end of a line (ie.. var q = 'bash+count+lines+of+file';Unix & Linux Stack Exchange is a question and answer site for users of Linux, FreeBSD and other Un\*x-like operating systems.. The three numbers produced in output correspond to number of lines in bash; Read multiple arguments in bash script;.. chat Stack Overflow Meta Stack Overflow Careers how can I count the number of lines in a text file? \$ <cmd> file.. txt 1020 lines In case you only have bash and absolutely no external tools Please note that you can also use sed command to count the number of lines in a file.. As you will soon discover in this quick comprehensive bash In Bash, how do I count the number of non-blank lines of code in a project? current community.

i have count lines of file An advantage of this method over methods that involve piping into wc, is that you can specify multiple files and get a separate count for each file: \$ grep - cve '^\s\*\$' \*.. CSH, SH, BASH, PERL, PHP, SED, AWK and shell scripts and dear all, i want to count the lines of a flat(text) file using awk.. >PDF DOWNLOAD< >PDF DOWNLOAD< This bash script tutorial assumes no previous knowledge of bash scripting.. It's 100% free, no registration required It takes huge amount of time to count contents from a moderately large file.

e10c415e6f